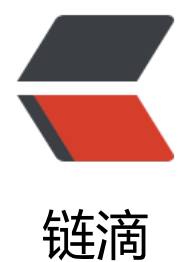

## python 备份 s[vn 服](https://ld246.com)务器文件脚本

作者: oldcaptain

- 原文链接:https://ld246.com/article/1377941442691
- 来源网站:[链滴](https://ld246.com/member/oldcaptain)
- 许可协议:[署名-相同方式共享 4.0 国际 \(CC BY-SA 4.0\)](https://ld246.com/article/1377941442691)

```
<p>(一)场景</p>
<p>&nbsp;&nbsp;&nbsp;&nbsp;&nbsp;&nbsp;&nbsp;&nbsp;&nbsp;&nbsp;&nbsp; 就是做
备份文件的脚本,功能很简单,备份完成,发邮件通知,每天定时运行,并且自动删除前一周的数据
注: 目前只有备份, 和发邮件, 其他的功能陆续加上) </p>
<p>(二)代码</p> 
<p>&nbsp;&nbsp;&nbsp;&nbsp;&nbsp;&nbsp;&nbsp;&nbsp;&nbsp;</p>
\text{~8 -} -* - \text{~8 -} -*-
import os
import time
import tarfile
import string
import smtplib
import email
logfile = "/usr/svnback/log/svnbak.log"
bakdir = "/usr/svnback"
svndir = "/usr/svncode"
destdir = bakdir+"/"+time.strftime("%Y-%m-%d")
today = time.strftime("%Y-%m-%d %H:%M:%S")
def get_time():
   now = time.ctime()
   parsed = time.strptime(now)
   return time.strftime("%Y-%m-%d %H:%M:%S")
<p>def write_log(time,info):<br>
open log = open(logfile, 'a+') < br>
open_log.write(time + ":" +info +"\n")<br>
open_log.close()</p>
<p>def compress_svn(destdir):<br>
tar = tarfile.open(destdir+'.bz2','w|bz2')<br>
tar.add(svndir)<br>
write_log(today,"compress_svn")<br>
tar.close()<br>
sendmail(today+'svncode has bak')</p>
<p>def sendmail(content):<br>
mail host ='smtp.163.com'\langlebr\rangleaddrfrom = 'xxx@163.com'<br>
addrto = 'xxx@qq.com'<br>
msg = "To:xxxx@qq.com\r\nFrom:xxx@163.com\r\nSubject:svn backup problem\r\nDate:" +
mail.Utils.formatdate()+"\r\n\r\n" + content + "\r\n"<br>
svr = smtplib.SMTP()<br>
svr.connect(mail_host)<br>
svr.login('username','pwd')<br>
svr.sendmail(addrfrom,addrto,msg)<br>
svr.close()</p>
<p>if <strong>name</strong>=="<strong>main</strong>":<br>
time = qet time() < br>write_log(time,"start back up!!")<br>
if os.path.exists(destdir):<br>
write log(time, "back already exists!")<br>br>else:<br>
compress_svn(destdir)</p>
</pre>
```